# **MOOVIL 鷺31 バスタイムスケジュールと路線図**

鷺31 バス行(聖マリアンナ医科大学)には3ルートがあります。平日の運行時間は次のとおりです。

Moovitアプリを使用して、最寄りの鷺31 バス駅を見つけ、次の鷺31バスが到着するのはいつかを調べることができま

(1)聖マリアンナ医科大学:10:32 - 16:02(2)蔵敷:16:32(3)鷺沼駅:10:35 - 16:05

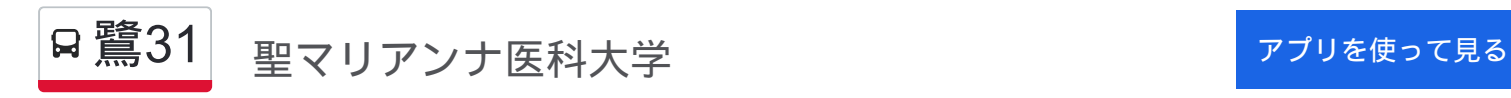

最終停車地**:** 聖マリアンナ医科大学

お線スケジュールを見る

14回停車

す。

鷺**31** バスタイムスケジュール 聖マリアンナ医科大学ルート時刻表:

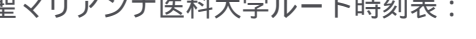

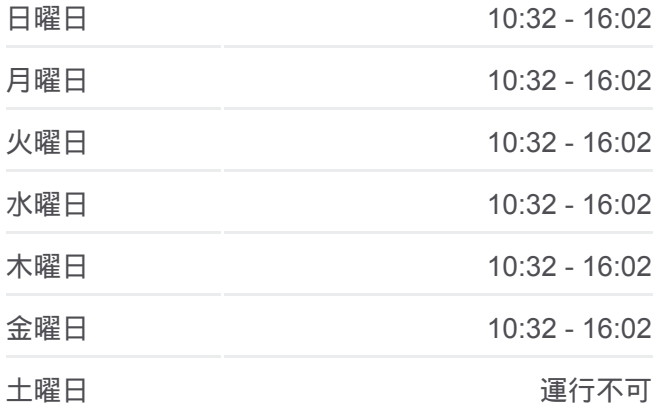

鷺**31** バス情報 道順**:** 聖マリアンナ医科大学 停留所**:** 14 旅行期間**:** 23 分 路線概要**:**

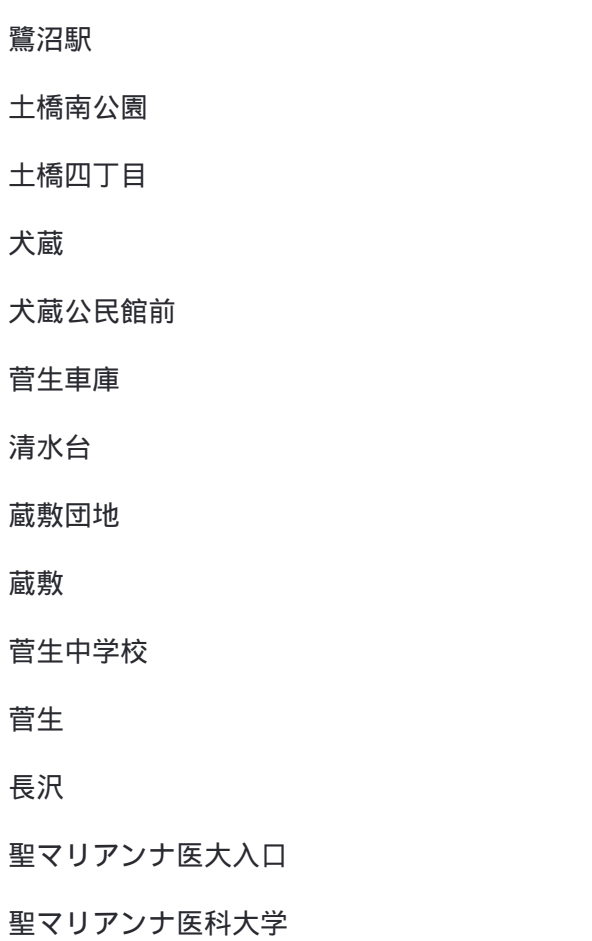

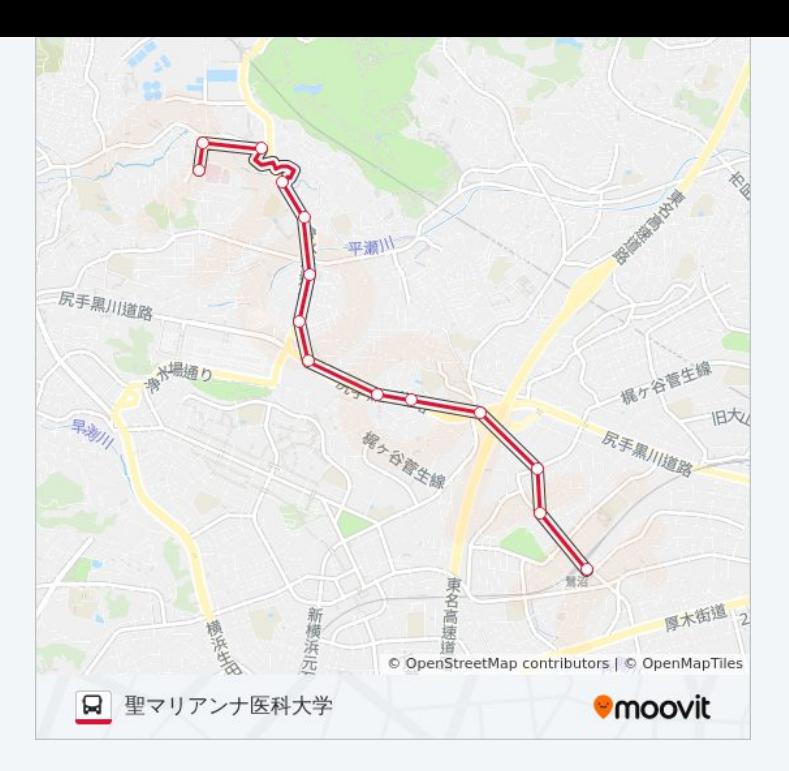

# 最終停車地**:** 蔵敷

9回停車 [路線スケジュールを見る](https://moovitapp.com/%E6%9D%B1%E4%BA%AC%E9%83%BD___tokyo-5615/lines/%E9%B7%BA31/18874781/4283344/ja?ref=2&poiType=line&customerId=4908&af_sub8=%2Findex%2Fja%2Fline-pdf-%25E6%259D%25B1%25E4%25BA%25AC%25E9%2583%25BD___Tokyo-5615-1583300-18874781&utm_source=line_pdf&utm_medium=organic&utm_term=%E8%81%96%E3%83%9E%E3%83%AA%E3%82%A2%E3%83%B3%E3%83%8A%E5%8C%BB%E7%A7%91%E5%A4%A7%E5%AD%A6)

鷺沼駅

土橋南公園

土橋四丁目

犬蔵

犬蔵公民館前

菅生車庫

清水台

蔵敷団地

蔵敷

鷺**31** バスタイムスケジュール 蔵敷ルート時刻表:

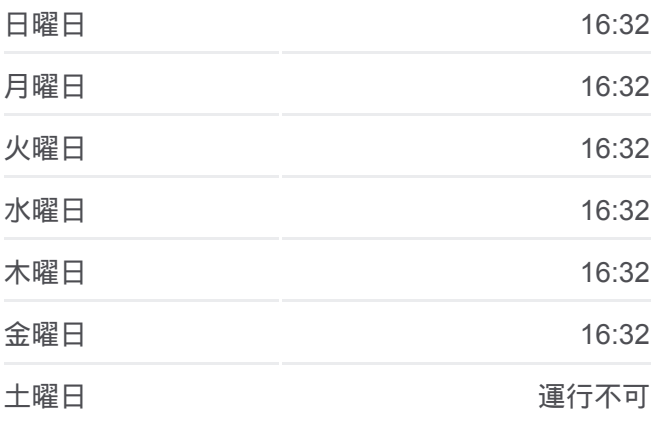

鷺**31** バス情報 道順**:** 蔵敷 **停留所: 9** 旅行期間**:** 12 分 路線概要 **:**

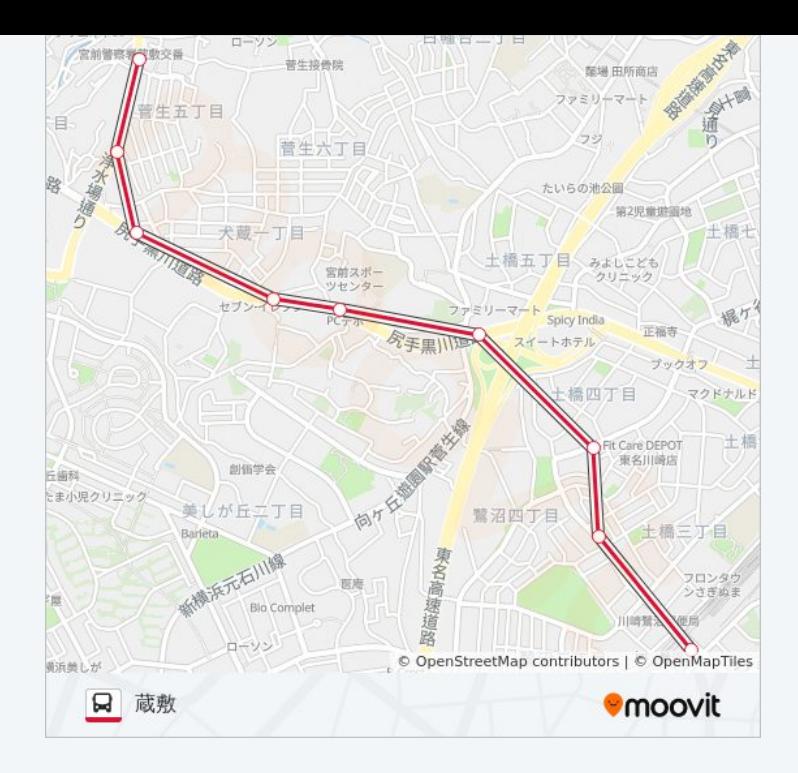

### 最終停車地**:** 鷺沼駅

14回停車 [路線スケジュールを見る](https://moovitapp.com/%E6%9D%B1%E4%BA%AC%E9%83%BD___tokyo-5615/lines/%E9%B7%BA31/18874781/4283345/ja?ref=2&poiType=line&customerId=4908&af_sub8=%2Findex%2Fja%2Fline-pdf-%25E6%259D%25B1%25E4%25BA%25AC%25E9%2583%25BD___Tokyo-5615-1583300-18874781&utm_source=line_pdf&utm_medium=organic&utm_term=%E8%81%96%E3%83%9E%E3%83%AA%E3%82%A2%E3%83%B3%E3%83%8A%E5%8C%BB%E7%A7%91%E5%A4%A7%E5%AD%A6)

聖マリアンナ医科大学

聖マリアンナ医大入口

長沢

菅生

菅生中学校

蔵敷

蔵敷団地

清水台

菅生車庫

犬蔵公民館前

犬蔵

土橋四丁目

土橋南公園

鷺沼駅

## 鷺**31** バスタイムスケジュール 鷺沼駅ルート時刻表:

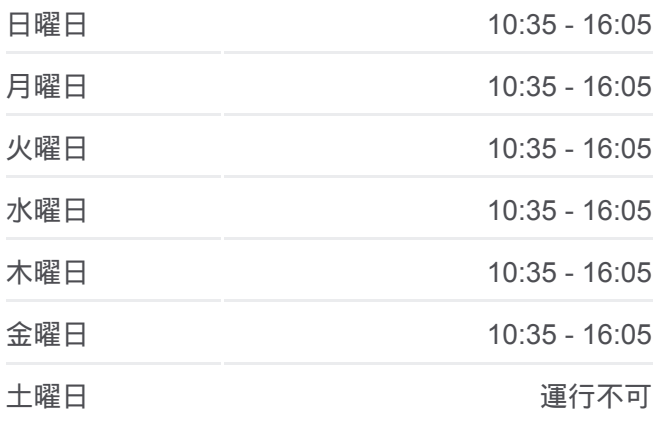

鷺**31** バス情報 道順**:** 鷺沼駅 停留所**:** 14 旅行期間**:** 23 分 路線概要 **:**

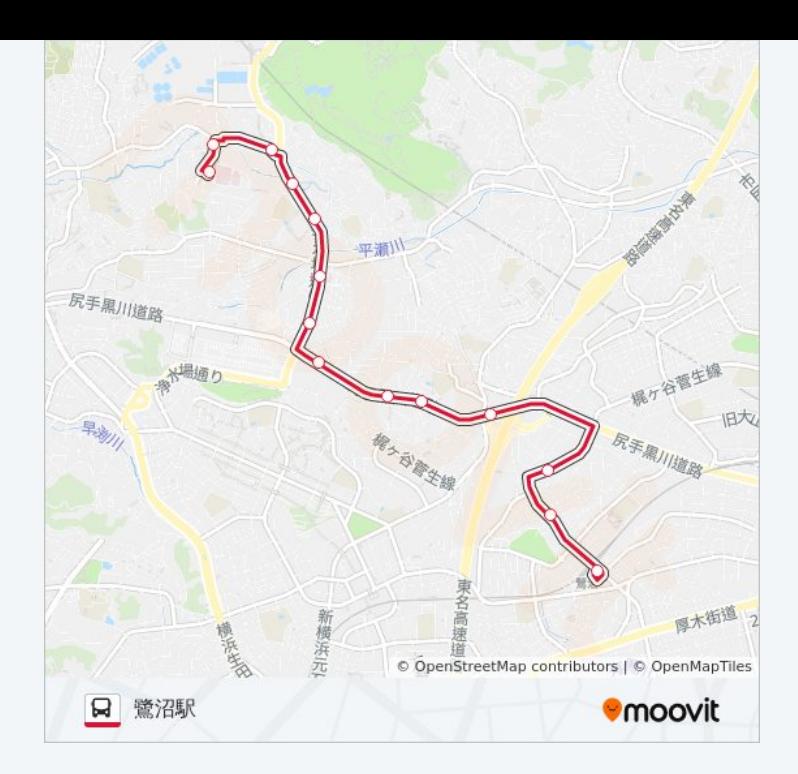

鷺31 バスのタイムスケジュールと路線図は、moovitapp.comのオフライン PDFでご覧いただけます。 [Moovit App](https://moovitapp.com/%E6%9D%B1%E4%BA%AC%E9%83%BD___tokyo-5615/lines/%E9%B7%BA31/18874781/4283343/ja?ref=2&poiType=line&customerId=4908&af_sub8=%2Findex%2Fja%2Fline-pdf-%25E6%259D%25B1%25E4%25BA%25AC%25E9%2583%25BD___Tokyo-5615-1583300-18874781&utm_source=line_pdf&utm_medium=organic&utm_term=%E8%81%96%E3%83%9E%E3%83%AA%E3%82%A2%E3%83%B3%E3%83%8A%E5%8C%BB%E7%A7%91%E5%A4%A7%E5%AD%A6)を使用して、ライブバスの時刻、電 車のスケジュール、または地下鉄のスケジュール、東京内のすべての公共 交通機関の手順を確認します。

Moovit[について](https://moovit.com/about-us/?utm_source=line_pdf&utm_medium=organic&utm_term=%E8%81%96%E3%83%9E%E3%83%AA%E3%82%A2%E3%83%B3%E3%83%8A%E5%8C%BB%E7%A7%91%E5%A4%A7%E5%AD%A6) · MaaS[ソリューション](https://moovit.com/maas-solutions/?utm_source=line_pdf&utm_medium=organic&utm_term=%E8%81%96%E3%83%9E%E3%83%AA%E3%82%A2%E3%83%B3%E3%83%8A%E5%8C%BB%E7%A7%91%E5%A4%A7%E5%AD%A6) · [サポート対象国](https://moovitapp.com/index/ja/%E5%85%AC%E5%85%B1%E4%BA%A4%E9%80%9A%E6%A9%9F%E9%96%A2-countries?utm_source=line_pdf&utm_medium=organic&utm_term=%E8%81%96%E3%83%9E%E3%83%AA%E3%82%A2%E3%83%B3%E3%83%8A%E5%8C%BB%E7%A7%91%E5%A4%A7%E5%AD%A6) · Mooviter[コミュニティ](https://editor.moovitapp.com/web/community?campaign=line_pdf&utm_source=line_pdf&utm_medium=organic&utm_term=%E8%81%96%E3%83%9E%E3%83%AA%E3%82%A2%E3%83%B3%E3%83%8A%E5%8C%BB%E7%A7%91%E5%A4%A7%E5%AD%A6&lang=en)

© 2024 Moovit - All Rights Reserved.

ライブで到着時間を確認する。

 $\boxed{\fbox{\textsf{Web App}}$} \quad \bullet \quad \text{App Store} \quad \bullet \quad \text{Google Play}}$